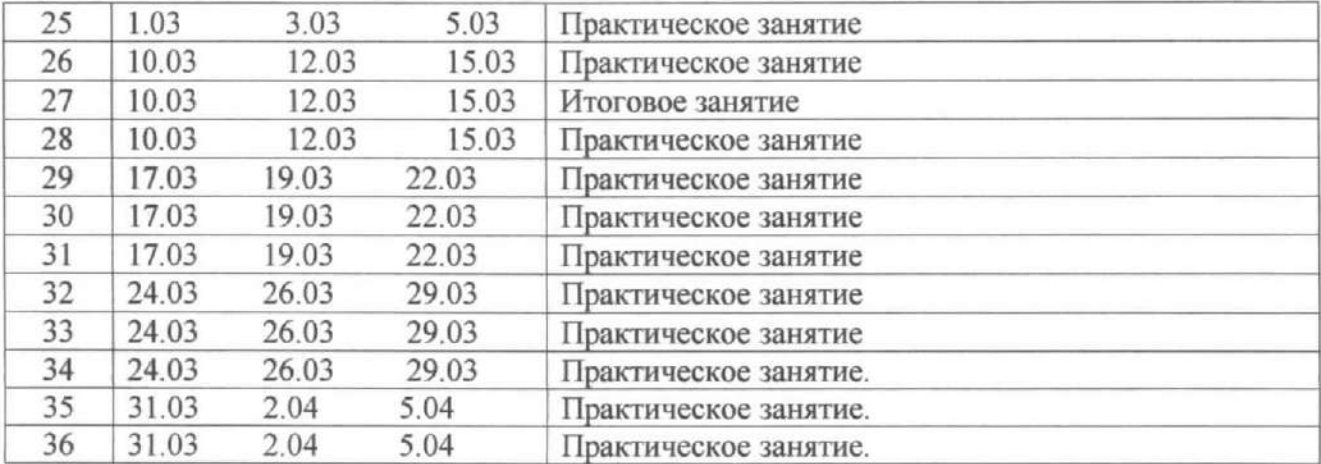

# 2. УЧЕБНО-ТЕМАТИЧЕСКИЙ ПЛАН

# Третья ступень обучения

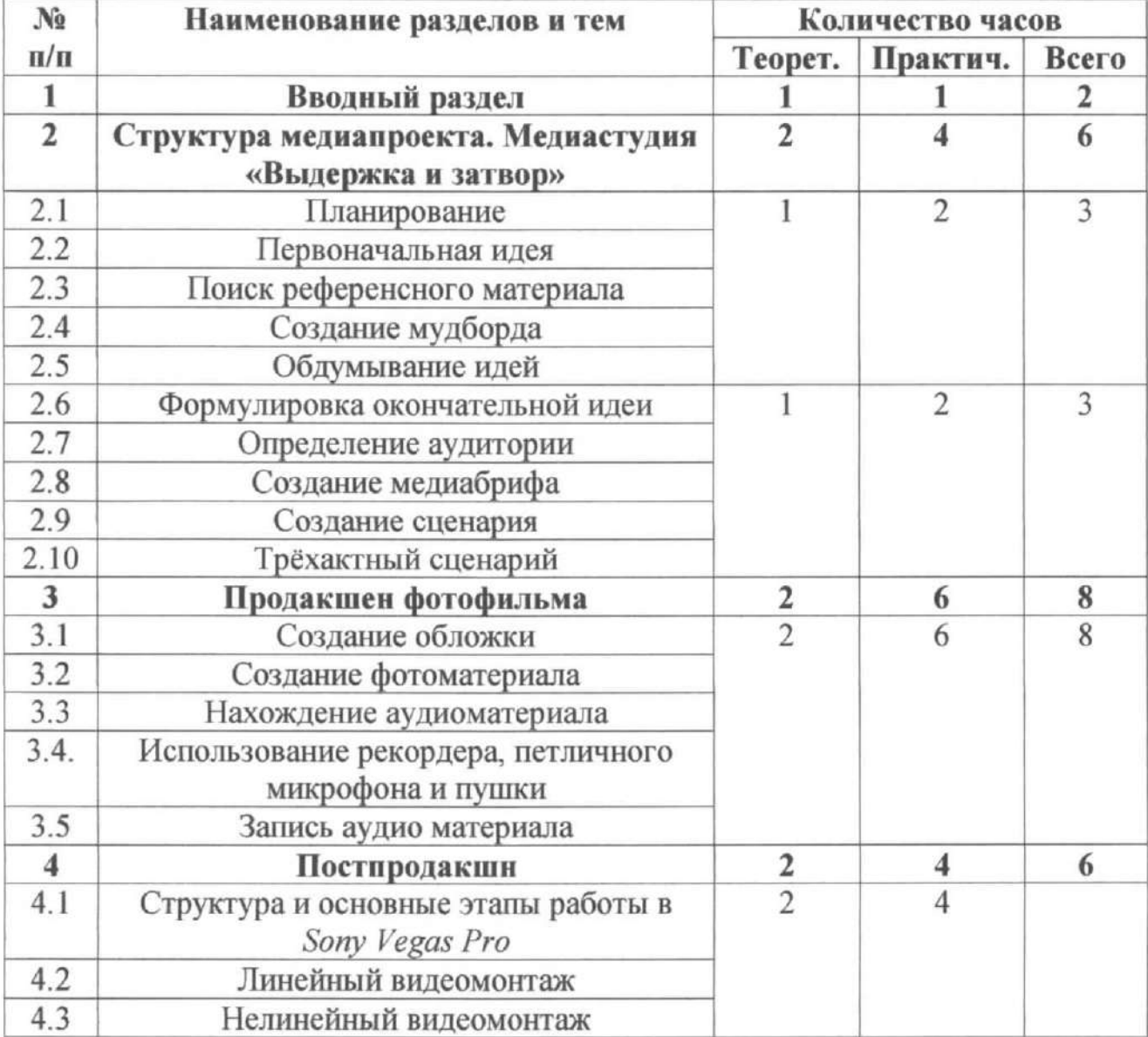

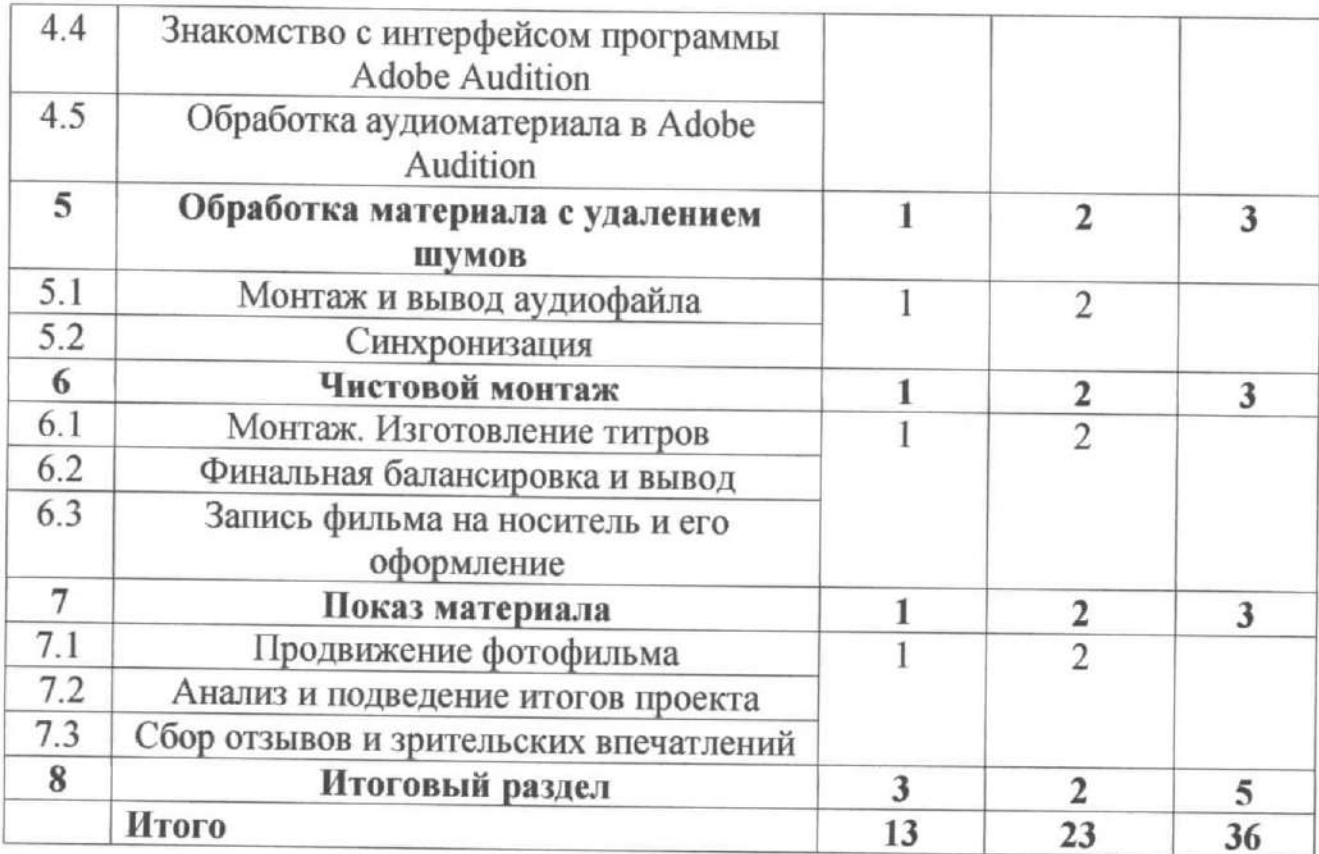

### 4. СОДЕРЖАНИЕ ПРОГРАММЫ

1. Вводный раздел. Повторение правил техники безопасности при работе в студии и Дворце. Знакомство с программой второго года обучения.

2. Структура медиапроекта. Медиастудия «Выдержка и затвор».

Тема 2.1. Планирование. Основные структурные компоненты планирования, цели и задачи отдельных этапов.

Практические занятия. Составление плана работы студии по работе над проектом. Выбор темы.

Тема 2.2. Первоначальная идея. Разработка концепции проекта.

Практические занятия. Предложение и обсуждение идей проекта.

Тема 2.3. Поиск референсного материала. Источники референсного материала. Интернет-источники, исторические источники. Поиск принципов классификации собранного материала.

Практические занятия. Анализ собранного материала.

Тема 2.4. Создание мудборда. Организация собранного визуального материала по принципу «мудборда». Визуальные методы выражения идеи проекта. Ассоциации.

Практические занятия. Самостоятельная сборка мудборда.

Тема 2.5. Обдумывание идей. Анализ концепции, уточнение. Анализ на непротиворечивость, удаление ненужных элементов.

практические занятия. Анализ снимков, отснятых по заданию педагога.

Тема 2.6. Формулировка окончательной идеи. Формулировка окончательной идеи, концепции.

Практические занятия. Формулировка и обсуждение окончательной идеи проекта.

Тема 2.7. Определение аудитории. Обсуждение актуальных идей и потребностей в группе учащихся. Описание этой группы. Выделение характерных черт и особенностей.

Практические занятия. Самостоятельное описание выбранной социальной группы потенциальных зрителей.

Тема 2.8. Создание медиабрифа. Структурная организация медиабрифа. Обязательные части и признаки правильно составленного медиабрифа.

Практические занятия. Анализ аналогичных мидиабрифов, попытка улучшить и приспособить медиабриф для конкретного проекта.

Тема 2.9. Создание сценария. Структура сценария. Формы сценария, главные составные части.

Практические занятия. Самостоятельная и совместная работа над сюжетом и переработка его в виде заготовки сценария.

Тема 2.10. Трёхактный сценарий. Конфликт, развитие конфликта и развязка.

Практические занятия. Самостоятельная съёмка с учётом акта сценария в кадре. Обработка отснятого материала. Проведение анализа.

# 3. Продакшен фотофильма.

Тема 3.1. Создание обложки.

Планирование съёмки, проведение съёмки. Роль обложки в привлечении внимания зрителя. Обложка как предисловие.

Практические занятия. Самостоятельная съёмка по теме и анализ отснятого материала.

Тема 3.2, Создание фотоматериала. Виды точек съёмки. Характеристика каждого вида съёмки.

Практические занятия. Самостоятельная съёмка по теме и анализ отснятого материала.

Тема 3.3. Нахождение аудиоматериала. Определение источников нахождения аудиоматериала в интернете, звуковой библиотеке.

Практические занятия. Самостоятельный поиск по теме и анализ обнаруженного материала.

Тема 3.4. Использование рекордера, петличного микрофона и пушки. Основные правила выбора инструмента записи в различных условиях. Изучение объекта съёмки, выбор аппаратуры, материала и условий записи.

Практические занятия. Отработка навыков записи в различных условиях. Анализ аудио материала.

Тема 3.5. Запись аудио материала. Цели и задачи при аудиозаписи в разных условиях окружающей среды. Проблемы, возникающие во время записи и их решения.

Практические занятия. Запись в условиях учебной комнаты, в условиях изолированного помещения и на улице. Анализ материала.

## 4. Постпродакшн.

# Тема 4.1. Структура и основные этапы работы в Sony Vegas Pro.

Определение целей и задач данного этапа изготовления фильма. Необходимая материальная и программная база. Общие основы работы с программой, интерфейс программы. Загрузка материала, вывод конечного результата.

Практические занятия. Знакомство с техническими и программными возможностями обработки материала. Самостоятельная загрузка видеоматериала. Определение формата вывода и вывод конечного материала.

Тема  $4.2.$ Линейный видеомонтаж. Определение термина. Последовательное склеивание последовательности отрывков видео. Использование одной дорожки для записи и монтажа.

Практические занятия. Практическое занятие по линейному монтажу видео.

Тема 4.3. Нелинейный видеомонтаж. Определение понятия. Принципы сюжетного объединения отдельных снимков фотоочерка. Выбор аппаратуры, изучение объекта съёмки. Режиссура съёмки.

Практические занятия. Монтаж на нескольких дорожках и нескольких источников изображения. Съёмка по теме и анализ отснятого материала.

Тема 4.4. Знакомство с интерфейсом программы Adobe Audition. Главное окно программы. Основные инструменты.

Практические занятия. Отработка приёмов скрытой съёмки в студии и на пленэре. Анализ отснятого материала.

Тема 4.5. Обработка аудиоматериала в Adobe Audition. Основные параметры аудиоматериала, необходимые для понимания процесса обработки.

Практические занятия. Самостоятельная запись по теме и анализ аудио материала.

### 5. Обработка материала с удалением шумов.

Тема 5.1. Монтаж и вывод аудиофайла. Основные требования к рекламной фотографии. Углублённое изучение законов построения натюрмортов. Свет и цвет в натюрморте. Форма и фактура в рекламной съёмке. Вывод окончательного аудиофайла, его параметры, варианты.

Практические занятия. Самостоятельная запись по теме и анализ записанного материала. Запись по теме и анализ материала. Прослушивание окончательного аудиофайла, сравнение с исходным материалом.

Тема 5.2. Синхронизация. Изучение вариантов синхронизации видео и аудиоматериала. Инструменты программы Sony Vegas Pro для синхронизации.

Практические занятия. Синхронизация видео и аудиоматериала. Анализ отснятого материала.

## 6. Чистовой монтаж.

Тема 6.1. Монтаж. Изготовление титров. Создание непринужденной обстановки. Изучение характерных особенностей личности. Инструментарий программы для изготовления титров, выбор шрифта, возможности анимирования.

Практические занятия. Использование практических навыков как фотографа и как собеседника при создании психологического портрета.

Создание титров для смонтированного материала. Анализ отснятого материала.

Тема 6.2. Финальная балансировка и вывод. Финальный просмотр смонтированного фильма на предмет заключительной коррекции. Проведение заключительных правок и вывод окончательного фильма для записи на DVDдиск.

Практические занятия. Самостоятельная работа по теме и анализ обработанного материала.

Тема 6.3. Запись фильма на носитель и его оформление.

Знакомство с вариантами носителя(СО/ОУО) и оформлением.

Практические занятия. Запись на носитель. Печать обложки.

#### 7. Показ материала.

Тема 7.1. Продвижение фотофильма. Основные правила и законы работы фотографа по данной теме. Поиск контактов с журналистами. Проведение переговоров с заказчиками.

Практические занятия. Игровая отработка возможных вариантов ведения переговоров.

Тема 7.2. Анализ и подведение итогов проекта. Презентация и обсуждение личного вклада участников в общий проект. Видение перспектив проекта.

Практические занятия. Представление критериев оценки проекта. Оценка личного участия и общего результата.

### Тема 7.3. Сбор отзывов и зрительских впечатлений.

Знакомство с методами сбора мнений и оценок зрителей. Разделение отзывов по разным категориям зрителей и получение более глубокой информации по теме.

Практические занятия. Обсуждение возможных вариантов получения информации и обратной связи со зрителями. Обсуждение полученных данных.

8. Итоговый раздел. Просмотр творческих работ. Подведение итогов обучения по программе. Аттестация. Выдача удостоверений, свидетельств, дипломов об окончании обучени по программе.

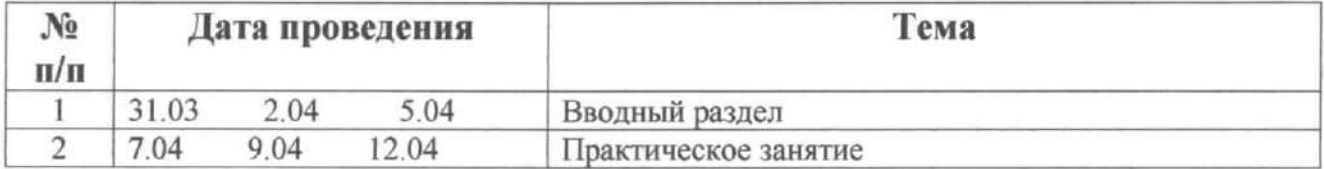

#### 3. Калеидарно - тематическое планирование

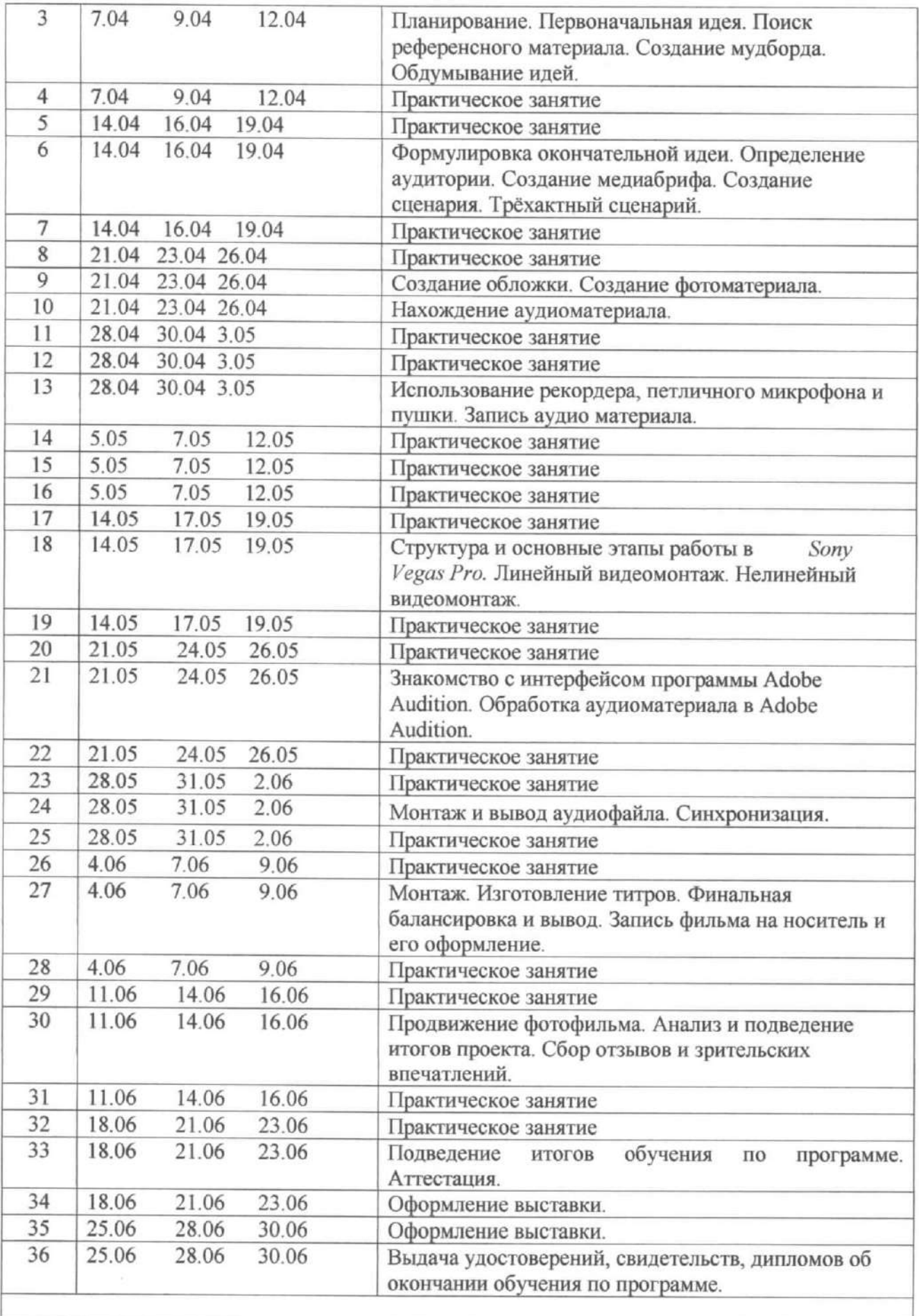

# 5. Методическое обеспечение программы

### 1.Формы, методы и приёмы занятий.

Форма освоения программы: очно - заочная.

### Формы, методы и приёмы очных занятий.

Формы очных занятий: групповые, подгрупповые, индивидуальные в специально оборудованном кабинете, различных помещениях и на пленере. Объединение работает на основе системы развивающего обучения с направленностью на развитие творческих и исследовательских качеств личности. Учащимся даётся решение конкретных задач, к которым прилагается информационное и исполнительское обеспечение. Педагог в течение занятия имеет возможность закреплять усваиваемый материал, сменяя разные виды работы, например:

-проверка домашнего задания и разбор ошибок и недочётов;

-анализ нового материала;

-закрепление терминологии;

Обучение ведётся по следующим направлениям:

1. базовая программа;

2. творческая деятельность;

3. исследовательская деятельность.

### Приёмы и методы.

• словесный метод (вопросы (к детям, детей). Объяснение (пояснения, указания). Рассказы (педагога, детей). Чтение и изучение литературы. Беседы. Выступления. Дискуссии);

• наглядный метод (рассматривание иллюстративного, предметного, видео и фото материала, моделей и схем. Наблюдение объектов, явлений. Демонстрация способа действий);

• практический метод (записывание необходимых терминов, зарисовка схем и рисунков, раскадровка кадров. Печать и дизайнерское оформление снимков. Подготовка к выставке. Исследовательские действия с предметами, объектами, явлениями (обследование, экспериментирование). Дидактические компьютерные игры. Моделирование (ситуаций, объектов, явлений). Изображение предметов, объектов, явлений. Действия в проблемно - поисковых ситуациях. Выполнение творческих заданий. Упражнения. Съёмка во

время праздников и традиционных массовых мероприятий учреждения. Создание мультимедийного проекта);

• практико - ориентированный метод самостоятельной работы.

Большую помошъ педагогу оказывают также методы, стимулирующие интерес к обучению: игра, создание ситуаций успеха, занимательности, а также лекции, беседы, встречи, дискуссии, праздники, конкурсы, фестивали, мастерклассы, выставки объединения, отчётные выставки, компьютерные игры, коллективные фотосъёмки, слайд-фильмы и т.д.

В настоящее время в практике образования активно применяется метод проектов, который успешно решает не только учебные, но и воспитательные задачи. Проект буквально - «брошенный вперёд», а проектирование - процесс создания проекта. Метод проектов даёт возможность учащимся отдетство проявить себя в системе общественных отношений отвербенных формированию у них новой социальной позиции, позволяет приобрести навыки планирования и организации своей деятельности, открыть и реализовать творческие способности, развить индивидуальность личности.

 $\eta$ и освоении содержания 1-го года, программы, предполагающего работу. над проектом, применяется методика исследовательского обучения над проектом, применяется методика исследовательского которая предполагает специальные методы:

- актуализация проблемы;

- определение сферы проекта;

- выбор темы проекта;

- выработка гипотезы;

- выявление и систематизация подходов к решению;

- определение последовательности реализации проекта;

- сбор и обработка информации;

- анализ и обобщение полученных материалов;

- подготовка отчёта;

- защита продукта (проекта).

Методы контроля для очной формы занятий: подведение итогов в конце занятия, самостоятельные задания, тестирование, самоконтроль, мониторинг усвоения программы, мониторинг воспитанности и др.

### Формы, методы и приёмы заочных (дистанционных) занятий.

Освоение программы в заочной форме происходит посредством дистанционного обучения. Основным элементом системы дистанционного обучения является цифровой образовательный ресурс, разрабатываемый с учетом требований законодательства. Обучение осуществляется на основе цифровых образовательных ресурсов:

а) методические рекомендации для учащегося по освоению учебного материала;

б) систему открытого планирования всех тем и разделов занятия;

в) последовательное изложение учебного материала в виде гипертекста с подразделением на базовый и углубленный уровни, содержащего ссылки на другие учебные материалы и связывающего все информационные массивы;

г) интерактивные тесты.

Процесс дистанционного взаимодействия осуществляется на дистанционном образовательном портале, созданном на базе обучающей среды Moodle. Педагог создают обучающий курс на основе программы, наполняя его содержимым в виде лекций, звуковых и видео-файлов, презентаций, тестовых заданий и т. д. Обучающий курс является основным средством, используемым при дистанционном обучении. Работая с ним, учащиеся получают знания и приобретают необходимые им навыки и умения. Помимо различных элементов, включаемых в дистанционный курс с целью предоставления учащимся знаний. а также развития необходимых им навыков и умений, дистанционный курс включает информацию, как с его помощью должно проводиться дистанционное обучение. Дистанционный курс также включает в себя правила, определяющие, как учащийся переходит от раздела к разделу дистанционного курса при прохождении дистанционного обучения. Очень часто перечень таких правил называют траекторией дистанционного обучения.

Структура дистанционного курса:

- инструктивный (организационный) блок (презентация курса, особенности организации его изучения, входной контроль);

- информационный блок (учебная программа; учебная информация, разбитая на модули; руководство по изучению модуля; глоссарий; хрестоматия материалов по тематике курса и др.);

- блок разноуровневых практических заданий;

- коммуникативный (коммуникационный) блок (педагогическое общение участников обучения в онлайн и оффлайн режимах);

- контрольный блок (проверка хода и результатов теоретического и практического усвоения учебного материала, промежуточные и итоговые тесты и др.);

- рефлексивный блок (самооценка хода и результатов освоения курса).

### Инструменты Moodle

Электронные лекции с техникой "обратной связи";

Задания в тестовой форме 10 типов + дополнительные типы;

Традиционные задания 4 типов;

Средства обратной связи (чат, форум);

Инструменты совместной работы - WIKI;

Глоссарий;

Простые веб-страницы.

Moodle позволяет

Встраивать мультимедийные интерактивные производные;

Добавлять аудио и видео содержимое;

Использовать сервисы: youtube.com; rutube.ru; slideshare.net; vimeo.com.

#### Дополнительные возможности

Массовая рассылка уведомлений;

Виртуальные классные комнаты или видеоконференции;

Видео и аудио чаты;

Средства проектного обучения;

Электронный портфолио.

Роль учащегося:

Учащиеся с помощью компьютера подключаются к образовательному порталу ОО, регистрируются и получают пароль доступа к курсам.

Учащиеся могут задавать свои вопросы на форуме курса и в реальном времени могут получать консультации от преподавателей.

После изучения тем электронного курса учащиеся сдают электронный тест. Роль преподавателя:

Подготавливает и выкладывает на сервер задания, лекции, тесты и иные вспомогательные материалы.

Контролирует деятельность каждого учащегося в течение процесса обучеия.

Проводит мониторинг успеваемости учащихся.

Отвечает на вопросы в форумах и чатах.

# Элементы MOODLE:

- 1. Календарь. Этот элемент предоставляет возможность контролировать текущее состояние мероприятий учебного процесса, при этом каждый участник может дополнять календарь важными событиями.
- 2. Wiki. Элемент, который позволяет создавать документ несколькими участниками в окне браузера, совместную работу по корректировке содержимого. Предыдущие версии документа не удаляются и могут быть в любой момент восстановлены.
- 3. Анкеты. Этот элемент предоставляет несколько способов исследования, которые могут быть полезны при оценивании и стимулировании обучения.
- 4. Глоссарий. Этот элемент позволяет создать основной словарь понятий, используемых при работе с системой дистанционного обучения в целом. а также словарь основных терминов каждой лекции внутри предмета.
- 5. Задания позволяют преподавателю определить задачу, которая требует от учащихся подготовить ответ в электронном виде (в любом формате) и загрузить его на сервер.
- 6. Пояснение. Этот элемент позволяет помещать текст и графику на главную страницу курса.
- 7. Тесты. Это один из видов работы, который ориентирован на самопроверку. Этот элемент позволяет учителю создать набор тестовых вопросов, которые могут быть в закрытой форме, с выбором верно/не верно, на соответствие, предполагать короткий текстовый ответ, а также числовой или вычисляемый. Все вопросы хранятся в базе данных и могут бьггь использованы в дальнейшем в любом курсе.
- 8. Урок (лекция) преподносит учебный материал в интересной и гибкой форме. Он состоит из набора страниц. Каждая страница обычно заканчивается вопросом, на который учащийся должен ответить. В зависимости от правильности ответа учащийся переходит на следующую страницу или возвращается на предыдущую. На каждой странице урока

отображается его порядковый номер, название урока и название курса, единицей которого он является. Вверху и внизу отображается количество страниц урока. Выделением обозначается та часть урока, которая в данный момент активна (на которой сейчас находится пользователь). Сбоку находится навигационная панель на ресурсы, которые имеют отношение к теме урока. В левой части страницы находится собственно содержание урока. Вопросы внутри теоретического материала урока формулируются с целью определения понимания и возможности применения материала. Иллюстрации (фотографии, схемы, графики, карты и проч.) практически во всех случаях должны быть связаны с заданиями и вопросами.

- 9. Опрос. Возможно использовать в качестве быстрого опроса, чтобы стимулировать мышление или найти общее мнение в процессе исследования проблемы.
- 10. Форум. Этот элемент может быть как общий для всех учащихся на главной страниц, так и частным.
- 11. Электронная почта.
- 12.Обмен вложенными файлами с преподавателем (внутри каждого курса).
- 13 Чат.
- 14.Обмен личными сообщениями.

37

После того, как учащиеся изучат все предложенные материалы, они переходят к выполнению оценочного теста.

### Возможности теста в оболочке Moodle:

- педагог может создать базу данных, содержащую вопросы для многократного использования в различных тестах;
- тесты автоматически оцениваются (и могут быть переоценены при изменении «стоимости» вопросов);
- тесты могут иметь ограниченные временные рамки;  $\bullet$
- по выбору педагога, тесты могут проходиться несколько раз, могут  $\bullet$ показывать комментарии к ответам и/или правильные ответы;
- вопросы могут содержать HTML-текст и картинки;  $\bullet$
- вопросы, предполагающие выбор из вариантов ответов могут иметь как один правильный ответ, так и несколько;
- поддерживаются вопросы с ответом в виде слова или фразы;
- поддерживаются альтернативные вопросы (верно/не верно).

#### Упражнения должны удовлетворять следующим требованиям:

Задание упражнения должно быть сформулировано четко и однозначно. У учащихся не должно возникать вариативности понимания условия.

Упражнения в практических модулях должны включать:

38

- условие, при необходимости иллюстрируемое дополнительными материалами (рисунок, анимация, схема, график);
- систему автоматической проверки (кроме творческих текстовых заданий и заданий с развернутым ответом);
- в случае, где это необходимо подробное пошаговое решение;
- возможность повторно выполнить упражнение.

Упражнени в аттестационных модулях должны включать:

- условие, при необходимости иллюстрируемое дополнительными материалами (рисунок, анимация, схема, график);
- систему автоматической проверки (кроме творческих текстовых заданий и заданий с развернутым ответом);
- отсутствие возможности повторно выполнить упражнение.

Упражнения могут включать функциональность звукового сопровождения. Упражнения могут сопровождаться контекстной помощью, описывающей функциональные возможности пользователя при выполнении данного типа задания.

Курс «Художественная фотография» состоит из разделов-модулей: «Вводный», «I степень обучения», «II степень обучения», «III степень обучения». Каждый раздел предполагает изучение тем в соответствии с годовой программой. В конце изучения каждого раздела проводятся итоговые занятия, на которых даётся зачётное задание по содержанию освоенного

материала. Каждое занятие, посвященное определённой теме, предполагает освоение учащимися теории и практики создания образовательного продукта в форме фотографий, отчётов, конспектов, тезисов, планов, анализа фотографий, разработки проектов, составления и защиты творческого портфолио и т.п. Тема состоит из блока, включающего лекщюнный материал, рекомендации к практической деятельности, список изучаемой литературы, глоссарий. Освоение знаний и умений учащимися происходит самостоятельно, в случае затруднений они могут обратиться к педагогу с вопросами. Учащиеся переходят к изучению следующего раздела только при условии правильного выполнения зачётных заданий. В итоге обучения учащимся предлагается зачётная работа, предполагающая демонстрацию и защиту авторского портфолио (проекта).

Методы контроля для заочной (дистанционной) формы занятий: игры, оценочные тесты, задания в тетради, опросы, защита авторского проекта, создание творческого портфолио.

### В качестве контроля знаний и практических навыков применяется:

1. Зачетная фотосъемка указанного объекта;

2. Свободная фотосъемка на указанную тему;

3. Конкурсы работ по различным номинациям: фотопортрет, макросъемка, фоторепортаж о путешествии, экологическом состоянии какого-либо интересного объекта, собственном садовом участке, фенологическом наблюдении и др.

4. Групповая разработка фототем;

5. Создание виртуальных фотоэкскурсий по каким-либо памятным местам и замечательным природным территориям города и района;

6. Для отдельных желающих обучающихся - реферат с углубленным изучением одной из тем с последующим ее размещением на веб - сайте;

7. Смотр творческих достижений юных фотолюбителей;

8. Размещения обучающимися собственных фотографий и статей в периодической печати.

# Образовательная среда, организуемая для реализации программы.

Обучающая среда Moodle (комплекс информационных образовательных ресурсов, в том числе цифровые образовательные ресурсы, совокупность технологических средств информационных и коммуникационных технологий: компьютеры, иное ИКТ оборудование, коммуникационные каналы, система современных педагогических технологий, обеспечивающих обучение в современной информационно-образовательной среде).

# Технологическая оснащенность образовательной программы.

Базовым местом проведения занятий является медиацентр МОУ «Новохоперская гимназия №1» с соответствующим оборудованием и материальным обеспечением:

- 1. Цифровые фотокамеры Nikon D3400;
- 2. Персональный компьютер (PC, Windows 7, Intel® Pentium® or AMD Athlon™ 1.8 -2.4 GHz, 1920x1080, DirectX® 9 or 10 compatible graphics card with  $128 \text{ MB}...$ ) – 8 комплектов;
- 3. Фотовспышки компактные любой конструкции;
- 4. Радиосинхронизатор;
- 5. DVD-R, DVD-RW 8см 10 штук;
- 6. DVD-+R, DVD-+RW  $12cm 20$  штук:
- 7. Микрофон Rode mic pro 2 штуки;
- 8. Компьютерные программы Adobe Photoshop, Sony Vegas Pro 14 (лицензионные) - 2 комплекта:
- 9. Штатив Manfrotto-2 штуки;
- 10. Цифровой проектор:
- 11. Принтер цветной Epson L805 1 штука;
- 12. Комплект объективов Nikkor 18-105, 50, 55-300
- 13. Рамки для фотографий, расходные материалы по необходимости.

Для заочных занятий у учащихся должен быть компьютер с выходом в Интернет и цифровая фотокамера.

### Перечень дидактических материалов.

Материалы со специализированных сайтов в Интернете (статьи, учебное видио, схемы, каталоги фотографий, подборки фоторабот).

Разработки, подготовленные педагогом («Средства придания фотографиям выразительности ПОЗИТИВНОМ процессе».  $\, {\bf B} \,$ «Город  $\mathbf{B}$ фотографиях», «Методика обучения и усвоения теоретических знаний в области фотографии», «Методы и способы оформления выставочных работ», «История развития фотографии»).

## Список литературы и других источников дидактических материалов, использованных при создании ресурса (с указанием веб-ссылок).

# 6. СПИСОК ЛИТЕРАТУРЫ

### Литература для учащихся

- 1. Агафонов А., Пожарская С. Фотобукварь. М., 1993.
- 2. Барг П. Цифровая фотография. М.: Гранд, 2005.
- 3. Дыко Л. Беседы о фотомастерстве. М., 1977.
- 4. Луински Х., Магнус М. Портрет. Фотокнига. М.: Планета, 1991.
- 5. Мураховский В. Секреты цифрового фото. М., Питер, 2004.
- 6. Мураховский В. Цифровое фото. М.: Питер, 2006
- 7. Поллак П. Из истории фотографии. М., 1982.
- 8. Хеджкоу Д. Искусство цветной фотографии М.: Планета, 1980.
- 9. Хеджкоу Д. Фотография. Энциклопедия М.: Росмэн, 2003
- 10. Хеджкоу Д. Как делать фотографии Реутов, Омега, 2004
- 11. Хокинс Э., Эйвон Д. Фотография техника и искусство. М.: Мир, 1986.
- 12. Уэйд Д. Техника пейзажной фотографии. М.: Мир, 1989.
- 13. Фриман М. Свет и освещение. Реутов: Омега-пресс, 2004.
- 14. Самоучитель Adobe Photoshop. СПб.: БВХ-Петербург, 2007.
- 15. Работаем. Учимся. Смотрим. Обучение Adobe Photoshop. Обучающий
- CD. М.: Издательство Media2000.
- 16. Журналы «Photo & video».

# Веб-ссылки на дидактические материалы.

http://fiksiki.tv/fotoapparat/Фотоаппарат (мультфильм)

https://www.youtube.com/watch?v=aQvqmkUV3cUКак устроен цифровой фотоаппарат?

https://www.youtube.com/watch?v=H8KH5Gv0ex4История фотографии.

http://www.ovodovfoto.ru/texnica.htmlСовременная фототехника.

http://dzlib.ru/index.php?/virtualnie-vistavki/istoria-pishetsya-

obiektivom/sovremennie-fotoapparati.htmlСовременные фотоаппараты.

http://zoom.cnews.ru/publication/item/41420Выбираем фотоаппарат.

https://ru.wikipedia.org/wiki/Цифровой зеркальный фотоаппарат Цифровой зеркальный фотоаппарат.

https://www.youtube.com/watch?v=9Y а усW3lkФотоэкспозиция для начинающих

https://www.youtube.com/watch?v=9Y\_a\_ycW3lkЧто такое экспозиция? https://www.youtube.com/watch?v=9Y\_a\_ycW3lkPaбота с экспозицией. https://www.youtube.com/watch?v=3yJMLbcKktwЗамер экспозиции в ручном режиме.

https://www.youtube.com/watch?v=SSXZpVjZw9kPежимы экспозамера.

https://www.youtube.com/watch?v=5dmPEgba5 kЭкспозамер и Экспокоррекция.

https://www.youtube.com/watch?v=2Ho6R2DyDskКак снимать в ручном режиме?

https://www.youtube.com/watch?v=dMUc2Z2KMWYAвтоматический и ручной режимы фотосъёмки.

https://www.youtube.com/watch?v=F1hlCOB-e68Как угадать параметры съёмки?

http://culturolog.ru/index.php?option=com\_content&task=view&id=1185&Ite mid=43 Сущность фотографии.

http://culturolog.ru/index.php?option=com content&task=view&id=1553&Itemid=1 1Композиция.

http://digital-photography-school.com/finding-great-subjects-to-photographclose-to-home/Поиск интересных объектов рядом с домом.

https://www.dpreview.com/challenges/Series.aspx?ID=416Главные субъекты фотографии.

http://digital-photography-school.com/10-tips-first-family-portrait-session/Kak сделать семейный портрет?

http://creazon.ru/urok/tekstura-v-kompozicii-fotografii-tekstura-i-

struktura.htmlTeкстура в композиции.

https://www.youtube.com/watch?v=Q3rsT4aQhG4Что такое линейная перспектива?

https://www.youtube.com/watch?v=zKrx26 rIGoTональная перспектива. https://www.youtube.com/watch?v=MzJXmc86Kf0Композиция в

фотографии. Линии и пятна.

https://www.youtube.com/watch?v=IgUkIHZ1oo0Перспектива и естественные линии в композиции.

http://www.yellow-elephant.ru/design/article/composition/2/Динамика и статика.

http://eskant-foto.ru/fotoblog/kak-pokazat-dvizhenie-i-dinamiku-v-kadrefotosemka-s-provodkoj.htmlКак показать динамику?

http://journal.foto.ua/likbez/theory/tri-stupeni-fotomasterstva-texnika-

kompoziciya-ideya.htmlСтупени мастерства.

http://journal.foto.ua/likbez/theory/forma-i-soderzhanie-v-fotografii-sobytiyasimvoly-i-allegorii.htmlФорма и содержание.

http://journal.foto.ua/likbez/theory/igor-gajdaj-o-stile-v-fotografii.htmСтиль фотографии.

http://say-hi.me/obuchenie/teoriya-cveta-samoe-vazhnoe-o-

cvete.html#hcq=uvKgx5qТеория цвета.

http://colorscheme.ru/Цветовой круг.

http://foto-gid.ru/stock/filosofiya-fotografii/tsvet-v-fotografii/Цвет в фотографии.

https://www.youtube.com/watch?v=sAVZPRDO0UQТонирование. https://www.youtube.com/watch?v=3nvnPLIlb7YO6pa6orka фото.

https://www.youtube.com/watch?v=VeTTBx7 9ooTeория цвета.

https://www.youtube.com/watch?v=uc9oUbAzefEOбъёмная ретушь лица. http://evtifeev.com/10876-kak-peredat-obem-v-fotografii.html Передача объёма.

http://photocasa.ru/photo-journal/photoshop/2469-kak-dobavit-

obem.htmlДобавление объёма обработкой.

http://makal47.ru/izobrazitelnyie-sredstva/facturaФактура.

http://fafa.su/fcom/index.htmРоль в композиции.

http://www.photoforum.ru/art/25.ru.htmlВыразительность.

http://www.towave.ru/pub/60-zamechatelnykh-i-snogsshibatelnykh-primerov-

siluetnoi-fotografii-na-deviantart.htmlКонтуры предметов.

https://photo-monster.ru/lessons/read/kak-snimat-siluetyi-8-prostyihshagov.htmlКак снять силуэт?

http://digital-photography-school.com/12-super-silhouette-shots/ Примеры силуэтов в композиции.

http://im-a-photographer.blogspot.ru/2014/10/blog-post.htmlСуть ритма. http://prophotos.ru/lessons/15029-ritm-v-fotografii-bruno-barbiКак ввести DHTM?

http://creazon.ru/urok/ritm-composition.htmlРитм в композиции.

https://photo-monster.ru/lessons/read/9-tipov-osvescheniya.htmlТипы освещения.

http://studyfoto.ru/svet-v-fotografii-1/ Свет в фотографии.

https://www.youtube.com/watch?v=kMXOJaxY1lYИспользование разных видов света.

https://www.youtube.com/watch?v=zHdFEzOi25YСъёмка на пленэре.

https://www.youtube.com/watch?v=1O3hvfNEDAk&list=PLP3EOHiGoLokTB

WesVb1Cvrd-6M6mboGY&index=22Съёмка на воздухе.

http://www.si-foto.com/kak-fotografirovat-v-pasmurnuyu-pogodu/Советы.

https://rutube.ru/video/99adc4910fb45c385cc01d7535fa791c/Портрет.

http://fototips.ru/praktika/10-pravil-kompozicii/ Правила композиции.

http://www.fotokomok.ru/linii-v-kompozicii-fotosnimka/ Линии композиции.

http://creazon.ru/urok/forma-v-kompozicii-balans-form.html Баланс форм.

http://propel.ru/pub/212.phpФорма и пространство в дизайне.

http://darrsi9.2bb.ru/viewtopic.php?id=141Форма, от абстракции к фотографии.

https://photo-monster.ru/lessons/read/6-svetovyih-shem-dlya-syemkiportreta.html Шесть схем света.

http://fotogora.ru/?p=12377Вспышка и свет.

http://fototips.ru/praktika/kompoziciya-v-reportazhnoj-

fotografii/?utm\_source=fototips&utm\_campaign=relap&utm\_medium=postbott отКомпозиция в стрит фотографии.

http://fototips.ru/art/36-sovetov-ot-fotografov-agentstva-magnum-

photos/?utm\_source=fototips&utm\_campaign=relap&utm\_medium=postbottom Агенство «Магнум».

http://fotokto.ru/blogs/ponyatie-foto-kompozicii-21-sovet-po-luchshemupostroeniyu-kadra-7139.html Схемы размещения

http://www.artem-kashkanov.ru/article46.htmlВыбор объектива.

http://evtifeev.com/10044-pro-razreshenie-obektivov.htmlПро разрешение объектива.

http://v-mishakov.r.htmlu/Teorija/Мр/mpСравнение матриц зеркальной и компактной камер.

https://vasili-photo.com/articles/aberrations.htmlОбзор аберраций.

http://dic.academic.ru/dic.nsf/enc\_physics/3301/%D0%98%D0%94%D0%95% D0%90%D0%9B%D0%AC%D0%9D%D0%90%D0%AFИдеальная

оптическая система.

http://fotochki.com/xromaticheskie-aberracii-chto-eto-i-kak-izbezhat/Что такое аберрация.

http://dofmag.ru/featured/zachem-nuzhnyi-teleobektivyi-ili-chto-takoetelevik.htmlОбзор телеобъективов.

http://www.cambridgeincolour.com/ru/tutorials-ru/wide-angle-

lenses.htmlШирокоугольные телеобъективы.

http://www.cambridgeincolour.com/ru/tutorials-ru/wide-angle-

lenses.html<br>Широкоугольники обзор.

https://hostingkartinok.com/foto/shirokougolnyiy-ob-ektiv-dlya-zerkal/Kak выбрать широкоугольник.

https://buynbest.ru/semka-shirokougolnym-obektivom-sovety-ipriemy/Приёмы съёмки.

https://www.photoschool.kiev.ua/fotoklub/stati/4-svadebnavafotografiyaРекомендации.

https://www.youtube.com/watch?v=uIsJon08FysВидео бомбилы.

https://photo-monster.ru/lessons/read/10-oshibok-nachinayuschegosvadebnogo-fotografa.htmlОшибки.

http://besedinajulia.ru/fotoshkola/istorija-fud-stajlinga-podborka-zvezdfudПримеры работ.

https://events-pr.ru/intervyu/vremya-diktuet-trendy-razgovor-o-foodfotografiiPазработка имиджа.

https://www.youtube.com/watch?v=AKNw7RmvwJkKak использовать дневной свет.

https://habrahabr.ru/company/lendwings/blog/189338/Защита авторского права.

http://www.jalin.ru/library/novice/luchshie-fotostoki-ili-kak-zarabotat-nahttp://fotokto.ru/blogs/fotostoki-kak-ya-nachal-prodavat-fotografii-

18252.htmlПродажа на фотостоках.

http://radchenko-anna.com/robot/Пример видеопроекта.

http://fotomtv.ru/stati/chto takoe reklamnaya fotografiya/Рекламная фотография.

http://petland.org.ua/mode-article/pge-874.htmlРекламная фотосъёмка собаки.

http://jmilano.ru/semka-odezhdy-vidy-i-osobennosti/Съёмка одежды.

### Литература для педагога

- 1. Буш Д. Цифровая фотография и работа с изображением. 304с
- 2. Джорджес Вильямс 2006 г. 50 эффективных приемов обработки цифровых фотографий с помощью Photoshop (+ CD)
- 3. Дыко Л. Основы композиции в фотографии. М., 1988.- 191 с.
- 4. Басин Е. Семантическая философия искусства. М., 1979.
- 5. Выготский Л. Психология искусства. М., 1987.
- 6. Журба Ю. Лабораторная обработка фотоматериалов. М.: «Мир», 1988.-191c.
- 7. Килпатрик Д. Свет и освещение. М.: «Мир», 2002. 220 с.
- 8. Клейгорн М. Портретная фотография. М.: Эксмо, 2005.
- 9. Лапин А. Плоскость и пространство, или Жизнь квадратом. М.: Издатель Гусев Л. М., 2005.
- 10. Лапин А. Фотография как ... М.: Изд-во Моск. ун-та, 2003.
- 11. Лапин А. Фотография как ... М.: Издатель Гусев Л. М., 2004.
- 12. Лэнгфорд М. Фотография. Шаг за шагом. М.: «Планета», 1989. 225 с
- 13. Луински Х. Портрет. М., 1991. 175 с.
- 14. Петерсон В. Перспектива. М.: Искусство, 1970.
- 15. Пондопуло Г. Фотография и современность. М., 1982.
- 16. Пальчевский Б. Фотография. Минск: «Полымя», 1982. -
- 17. Пожарская С. "Лучшие фотографы мира. Портрет" М.: «Планета»,  $2006. - 334$  c.
- 18. Розенталь А., Создание кино и видеофильмов, как увлекательный бизнес. - М.: Издательство ТРИУМФ. 2000.
- 19. Резников Ф.А. Видеомонтаж на персональном компьютере. М.: Издательство ТРИУМФ. 2006.
- 20. Фриман М. Круппный план. Реутов, Омега проесс, 2005.
- 21. Фрост Л. Ночная и вечерняя фотосъёмка. М., Арт-Родник, 2005
- 22. Фрэзер Б. Управление цветом. М.: Диасофт, 2003.
- 23. Хаггинс Б. Творческие приёмы работы со светом. Реутов, Омегапресс, 2005.
- 24. Харитонов А. Цифровая фотография. М.: «Планета», 2007. 150 с.

25. Хилько Н.Ф. Педагогика аудиовизуального творчества - Омск.: Издво Омс. гос. унив. 2011 г. 98с.

## Общая литература по технике создания обучающего курса в системе Moodle.

1. А.М. Анисимов «Работа в системе дистанционного обучения Moodle. Учебное пособие. 2-е издание, исправленное и дополненное. - Харьков, ХНАГХ, 2009.-292 стр.

2. Андреев А.В., Андреева С.В. Доценко И.Б. « Практика электронного обучения с использованием Moodle.- Таганрог: Изд-во. ТТИ ЮФУ, 2008.-146 с.

3. А.Х. Гильмутдинов, Р.А. Ибрагимов, И.В. Цивильский «Электронное образование на платформе Moodle. Казань, КГУ, 2008.

4. Официальный сайт сообщества Moodle [Электронный ресурс] http://moodle.org/.

# 7. Приложение.

## Список авторских дидактических компьютерных игр

1. http://LearningApps.org/watch?v=pkve7549t16Назови части фотоаппарата.

2. http://LearningApps.org/watch?v=p1trqwdyn16Появление фотографии.

3. http://www.umapalata.com/uschool/expo/anastasiywlas/7968.html?LANG=RU Современная фототехника.

4. http://LearningApps.org/watch?v=pemzjpa9j16Выдержка и диафрагма.

5. http://LearningApps.org/watch?v=pan68a6g516Композиция.

6. http://www.umapalata.com/uschool/expo/anastasiywlas/8842.html?LANG=RU Линии и формы.

7. http://www.jigsawplanet.com/?rc=play&pid=0435923f95а5Баланс.

8. http://LearningApps.org/watch?v=ping0iqu316Контекст.

9. http://www.jigsawplanet.com/?rc=play&pid=33ce38f75dcfTepeдача основных свойств изображаемого.

10.http://www.umapalata.com/uschool/expo/anastasiywlas/9938.html?LANG=RUTa рмония цвета.

11.http://www.classtools.ru/haven far.html?ii=2987" width="800" height="601" frameborder="0" scrolling="no"></iframe>Передача объёма.

12.http://www.jigsawplanet.com/?rc=play&pid=13b423e290aeПередача фактуры.

13.http://LearningApps.org/watch?v=pxivf2kok17Контур и силуэт.

14.http://www.jigsawplanet.com/?rc=play&pid=007bf09f94c9Создание ритмического рисунка.

15.http://LearningApps.org/watch?v=pe92dzidj17Обзор света в фотографии.

16.http://www.jigsawplanet.com/?rc=play&pid=27ddfed18b15Естественный свет.

17.http://LearningApps.org/watch?v=pxxe653ok17Съёмка в пасмурную погоду.

18.http://www.jigsawplanet.com/?rc=play&pid=1ffeb3759e79Линии.

19.http://LearningApps.org/watch?v=p63944bi317Форма как структурный элемент.

20.http://www.jigsawplanet.com/?rc=play&pid=37be2b31eb06Свет как элемент композиции.

21.http://www.jigsawplanet.com/?rc=play&pid=23a724efbe3cПозиция объекта как третий структурный элемент композиции.

22.http://LearningApps.org/watch?v=pkrrzv2tt17Выбор объектива.

23.http://LearningApps.org/watch?v=pqex8cywc17Аберрации объективов.

24.https://www.jigsawplanet.com/?rc=play&pid=2fb46ebb455dТелеобъективы.

25.https://www.jigsawplanet.com/?rc=play&pid=0323aa488019Широкоугольные объективы.

26.https://www.jigsawplanet.com/?rc=play&pid=3e0805f65b64Свадебная фотография.

27.https://www.jigsawplanet.com/?rc=play&pid=0f61d4a586ffФУД фотография.

28.https://www.jigsawplanet.com/?rc=play&pid=0e641d8ae9dcФото в СМИ.

29.https://www.jigsawplanet.com/?rc=play&pid=18942e962c4аФотография рекламе.